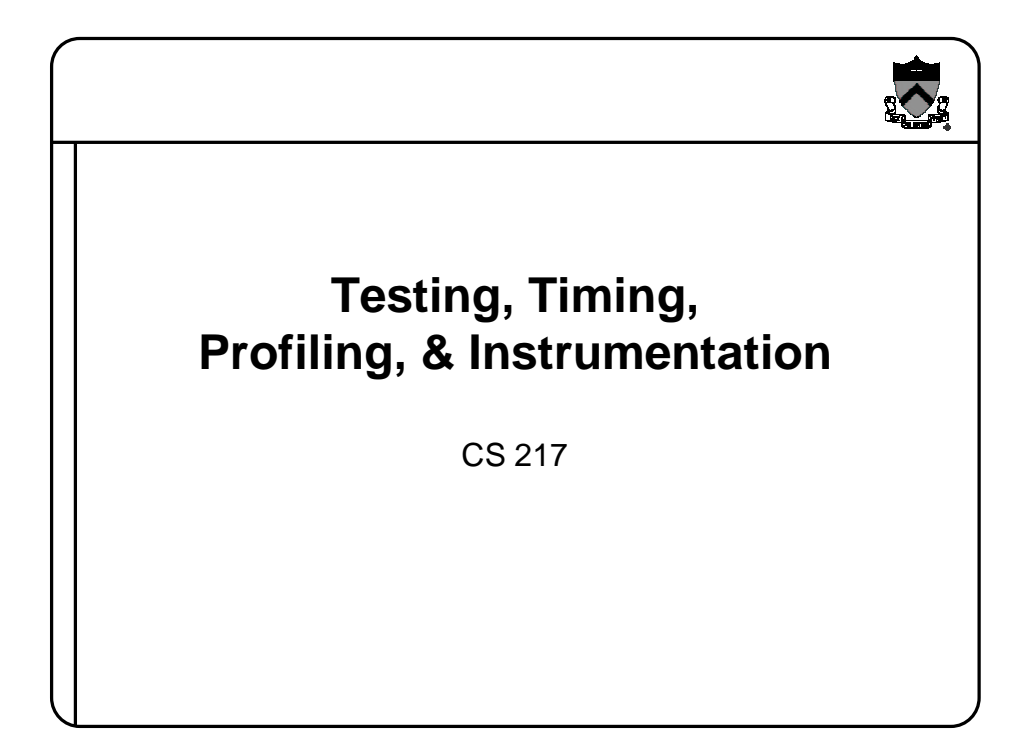

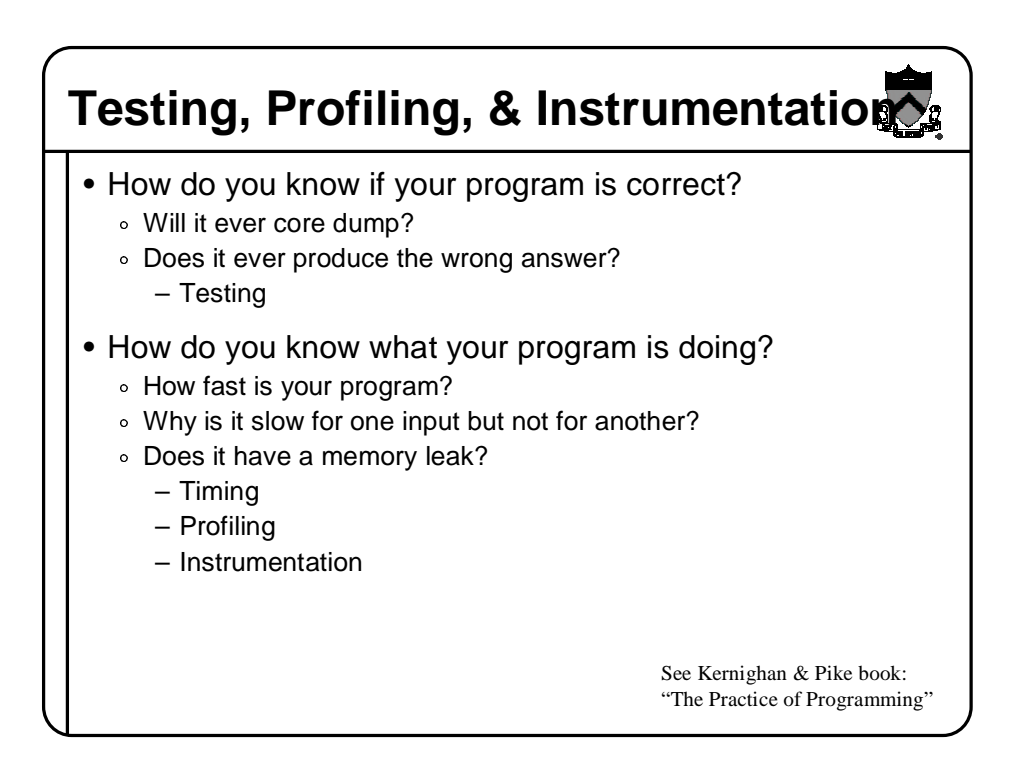

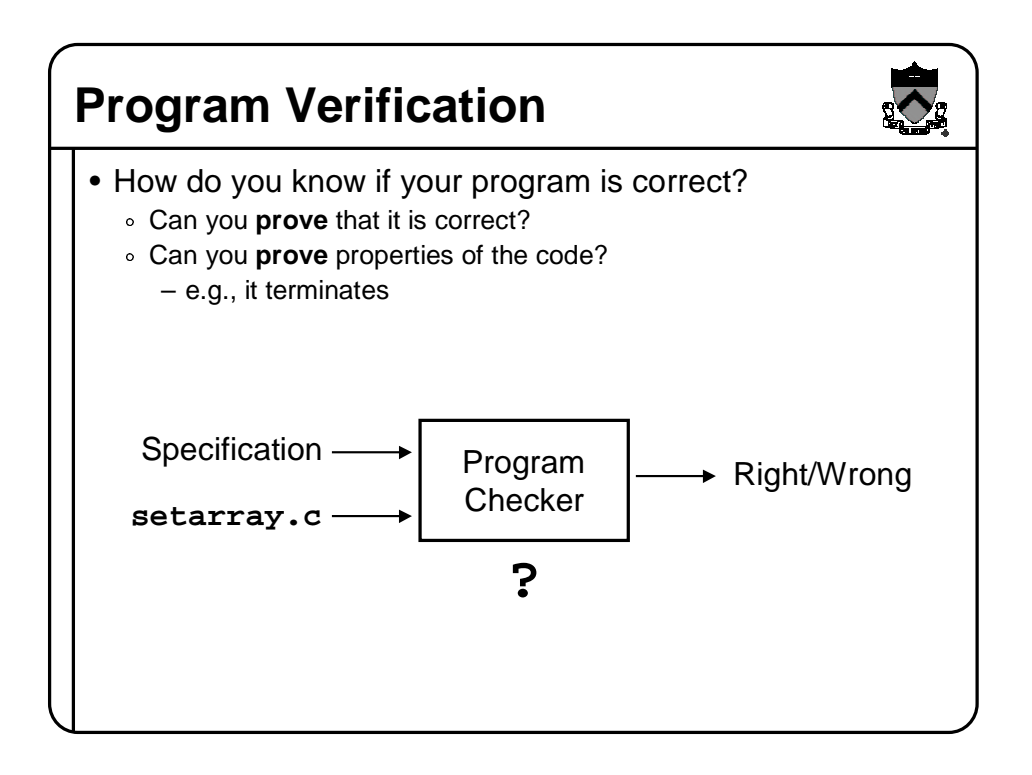

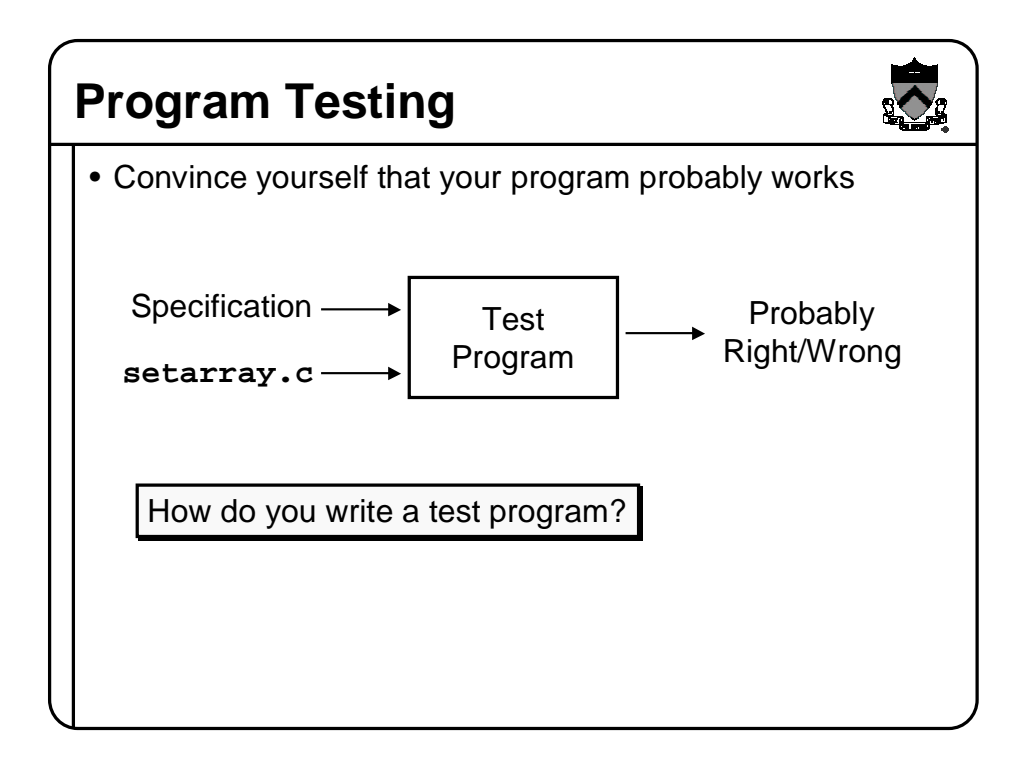

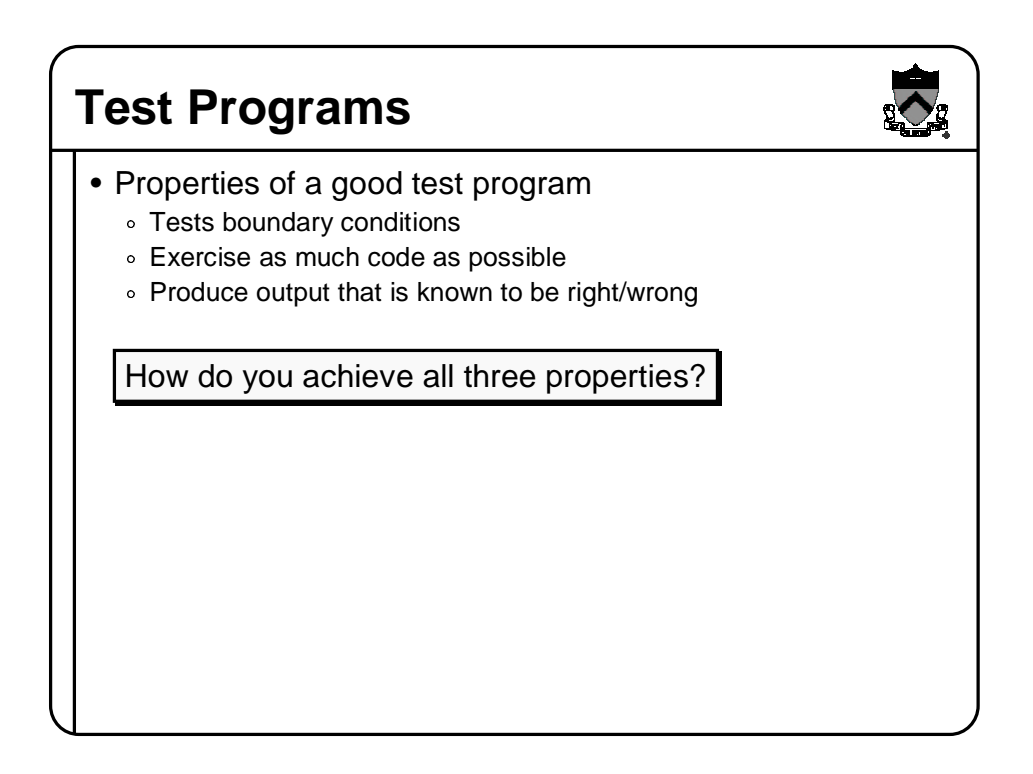

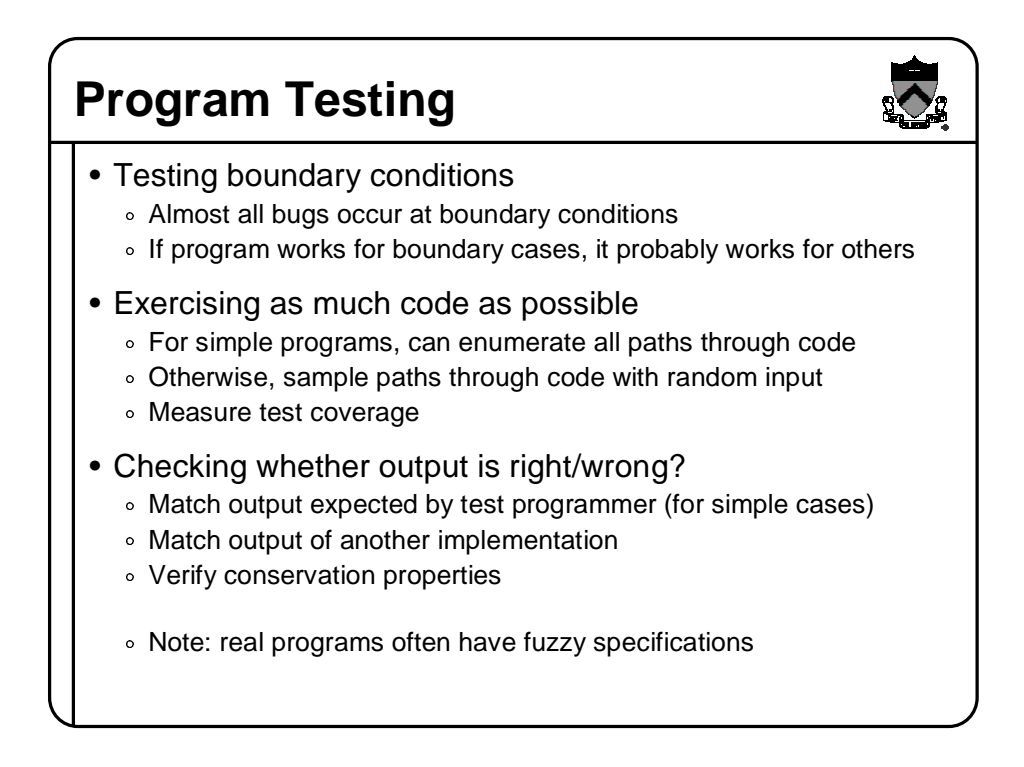

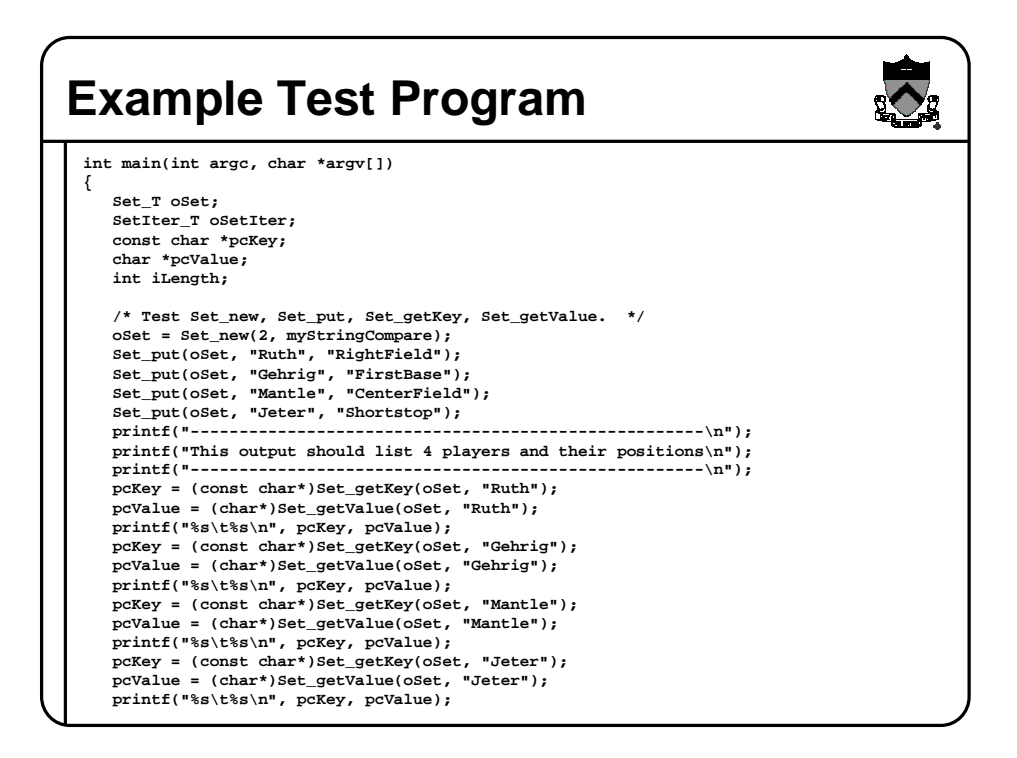

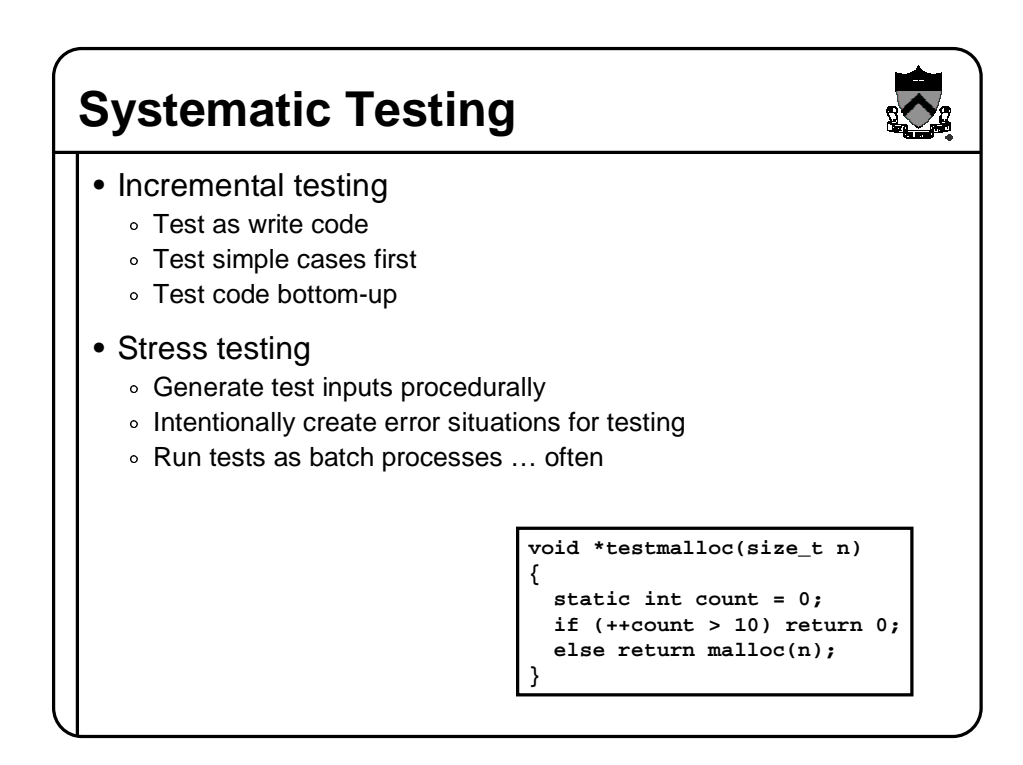

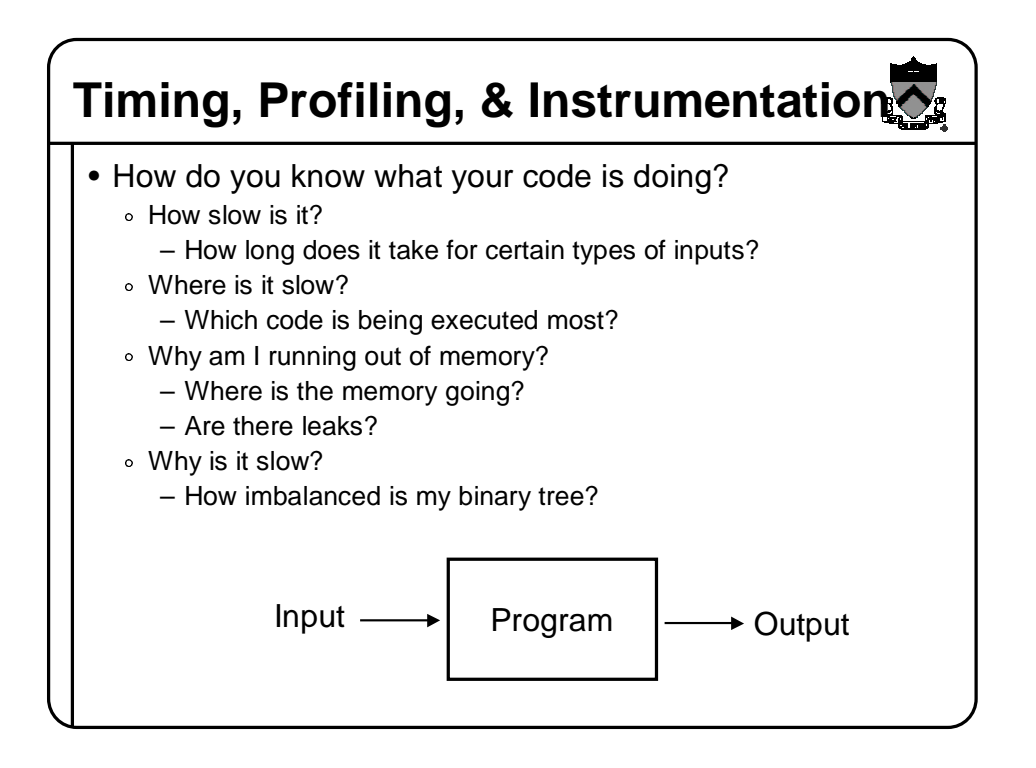

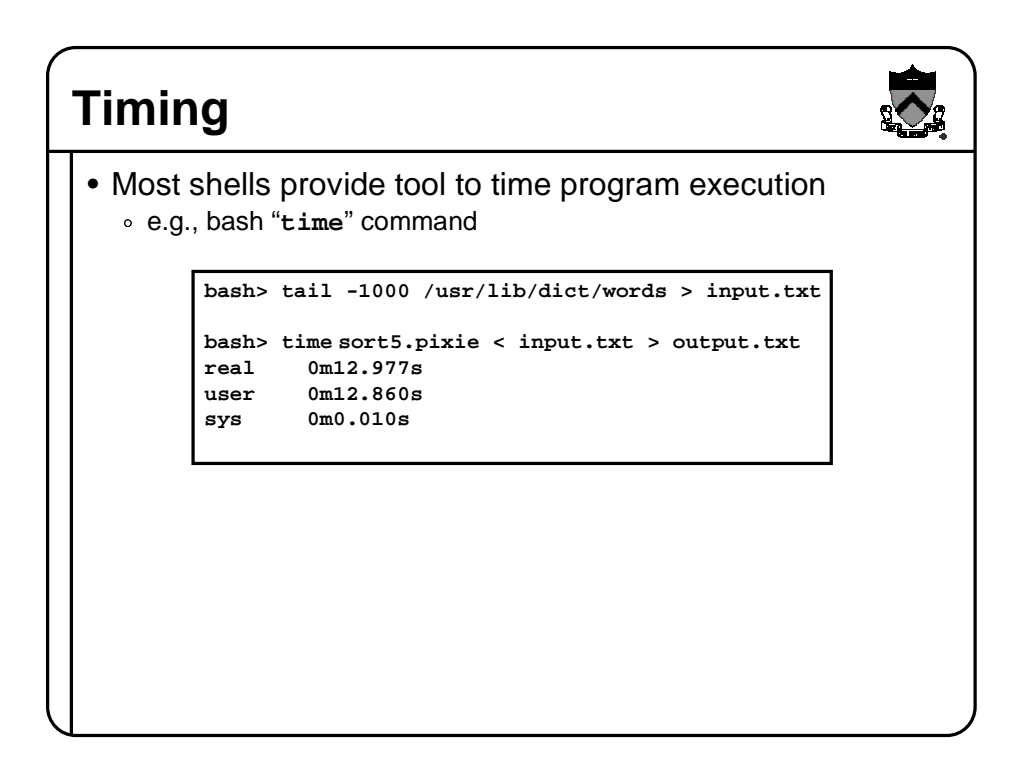

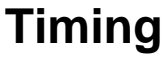

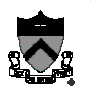

• Most operating systems provide a way to get the time e.g., UNIX "**gettimeofday**" command

```
#include <sys/time.h>
struct timeval start_time, end_time;
gettimeofday(&start_time, NULL);
 <execute some code here>
gettimeofday(&end_time, NULL);
float seconds = end_time.tv_sec - start_time.tv_sec +
    1.0E-6F * (end_time.tv_usec - start_time.tv_usec);
```
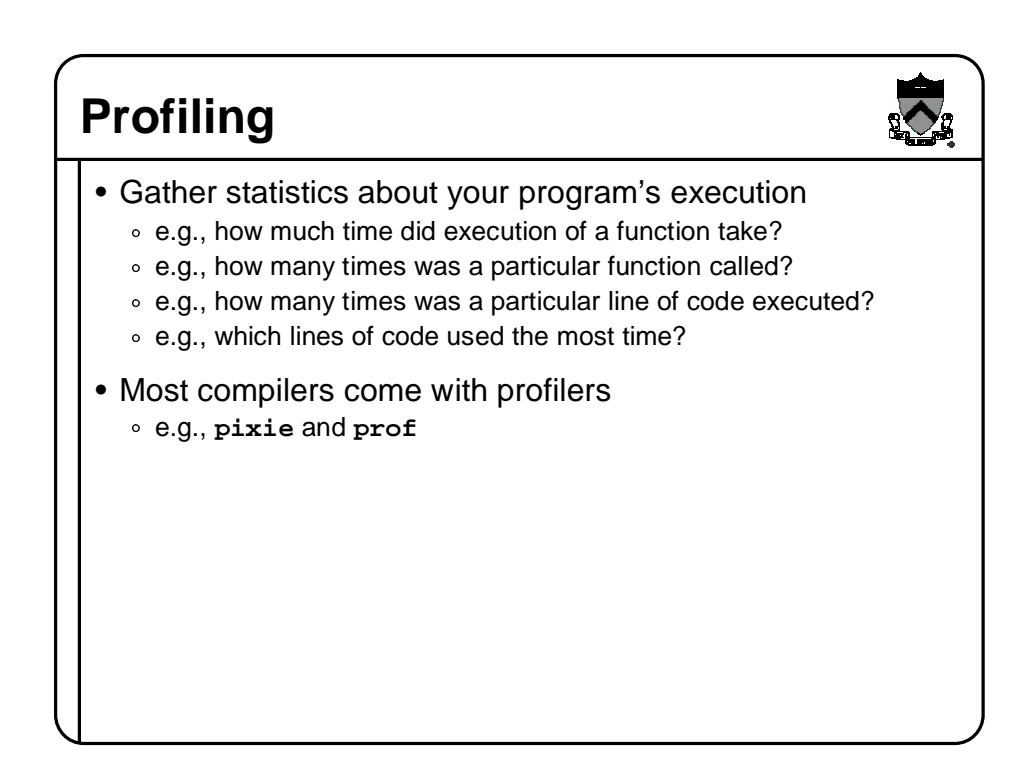

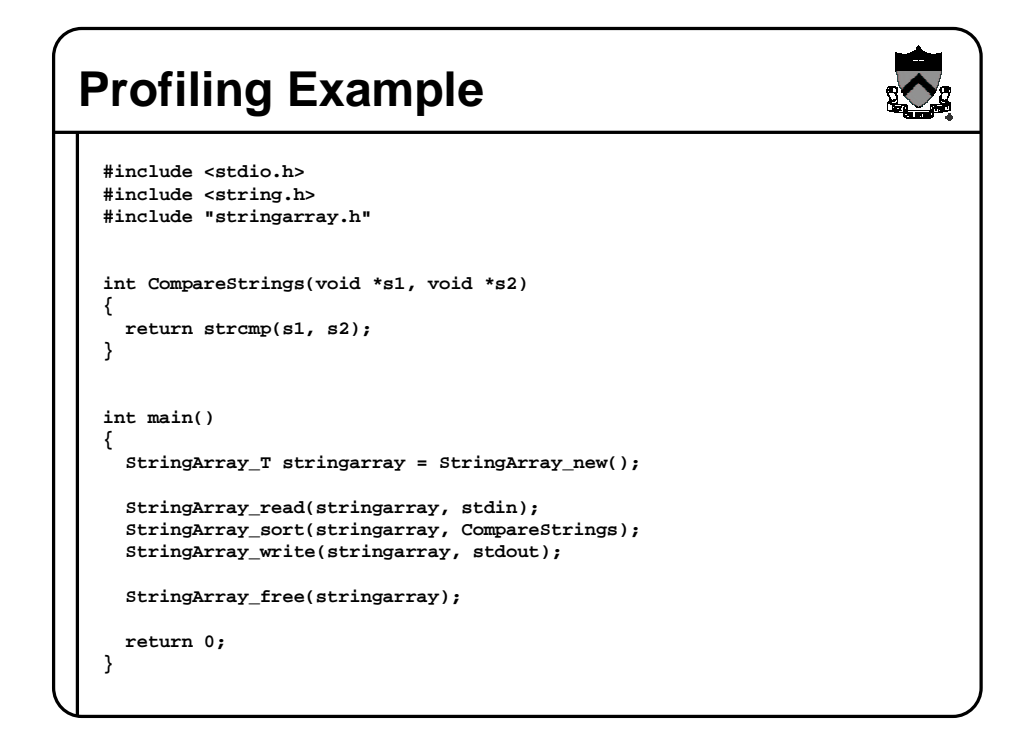

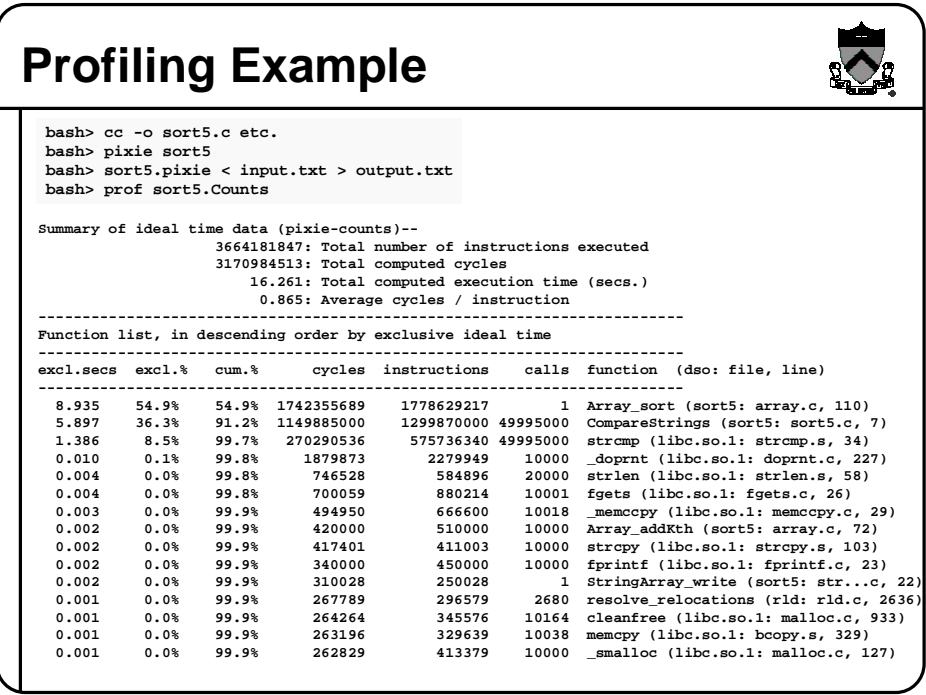

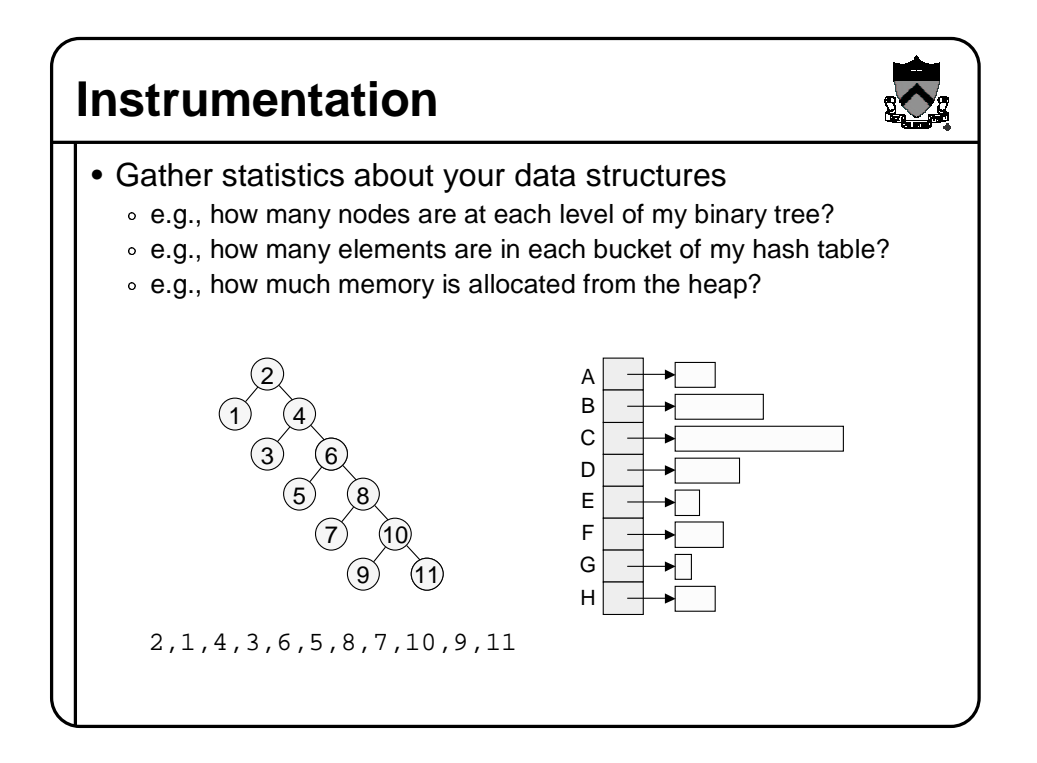

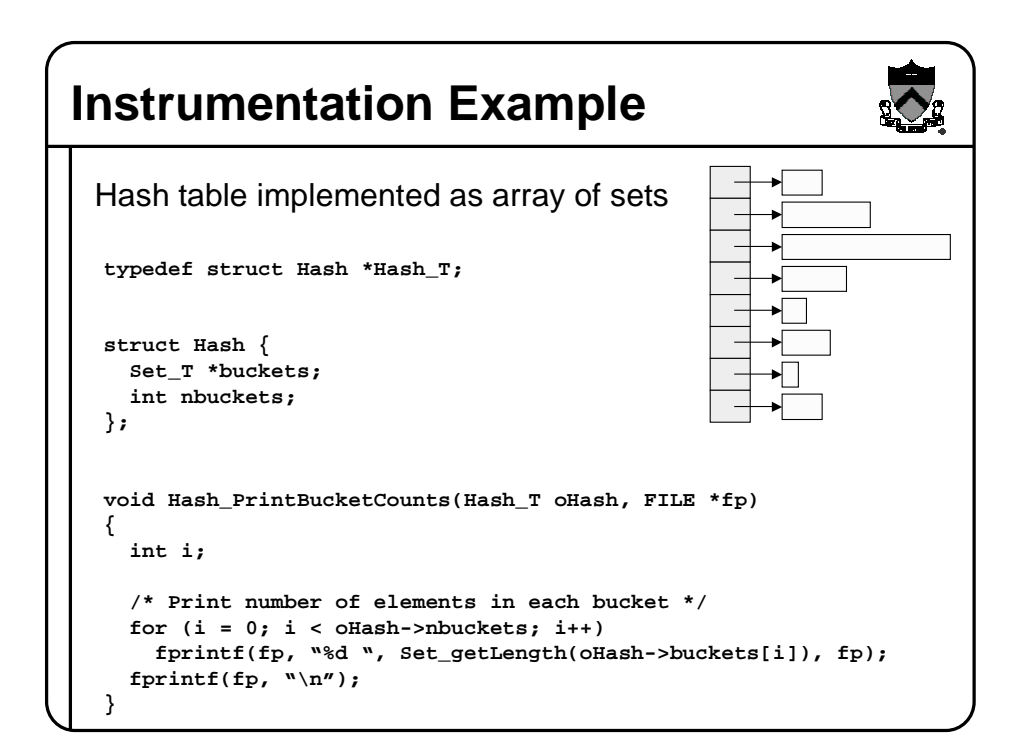

## **Summary & Guidelines**

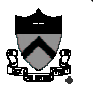

- Test your code as you write it
	- ∘ It is very hard to debug a lot of code all at once
	- ∘ Isolate modules and test them independently
	- Design your tests to cover boundary conditions
	- Test modules bottom-up
- Instrument your code as you write it
	- ∘ Include asserts and verify data structure sanity often
	- Include debugging statements (e.g., #ifdef DEBUG and #endif)
	- You'll be surprised what your program is really doing!!!
- Time and profile your code **only** when you are done
	- Don't optimize code unless you have to (you almost never will)
		- Fixing your algorithm is almost always the solution
		- Otherwise, running optimizing compiler is usually enough